## Technologie informacyjne

### Politechnika Białostocka - Wydział Elektryczny semestr I, studia stacjonarne I stopniaRok akademicki 2017/2018

## Pracownia nr 7

dr inż. Jarosław Forenc

## Formatowanie komórek

 $\blacksquare$ Pasek narzędzi

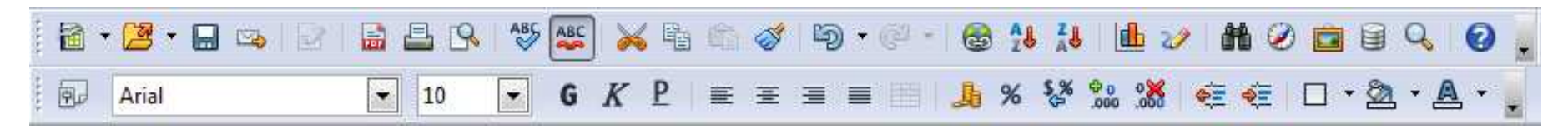

- **Contract** ■ Format → Komórki<br>Atrybuty komórek (Atrybuty komórek)
	- $\Box$ Liczby
	- $\Box$ **Czcionka**
	- $\Box$ Efekty czcionki
	- $\Box$ Wyrównanie
	- $\Box$ Krawędzie
	- $\Box$ Tło
	- $\Box$ Ochrona komórek

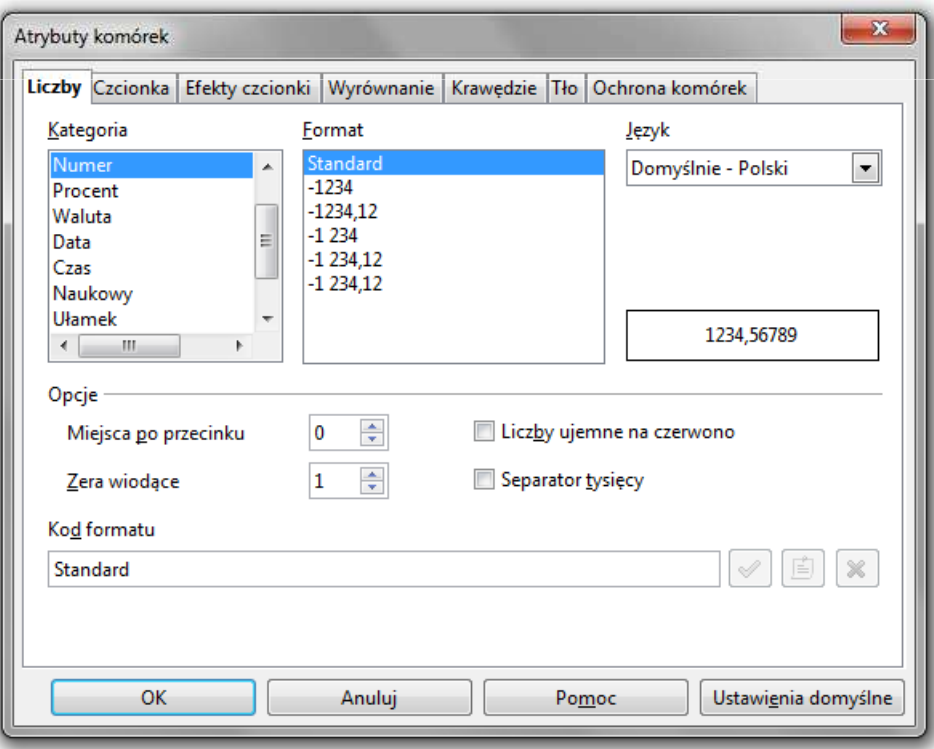

## Formatowanie komórek

#### $\mathcal{L}_{\mathcal{A}}$ Pasek narzędzi

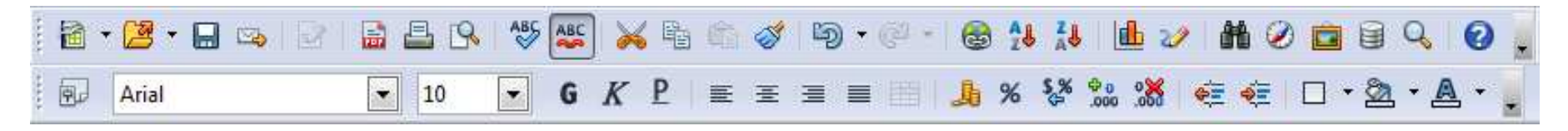

#### $\mathbf{x}$ Atrybuty komórek PPM× Liczby Czcionka Efekty czcionki Wyrównanie Krawędzie Tło Ochrona komórek Kategoria Eormat Język Domyślnie Standard  $\overline{\phantom{a}}$ Vumei Domyślnie - Polski  $-1234$ Procent  $-1234.12$ Waluta Formatuj komórki...  $-1234$ Data  $-1234.12$ Czas  $-1234,12$ Naukowy Wstaw komórki... Ułamek 1234,56789  $\leftarrow$ Usuń komórki... Opcje Usuń zawartość... x  $\frac{\Delta}{\Psi}$ Miejsca po przecinku  $\overline{\mathbf{0}}$ Liczby ujemne na czerwono  $\frac{\Delta}{\Psi}$  $\vert$ 1 Separator tysięcy Zera wiodące 泪 Wstaw komentarz Kod formatu Wytnij 值  $\infty$ òá Standard  $\mathcal{A}$ 暭 Kopiuj œ Wklej OK Anuluj Pomoc Ustawienia domyślne Wklej specjalnie...

## Formatowanie komórek

 $\blacksquare$ **Właściwości** 

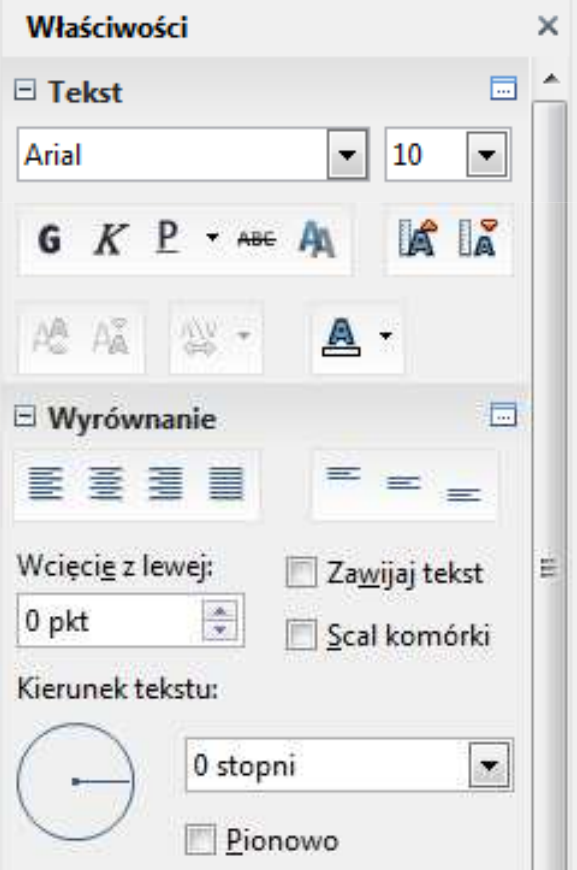

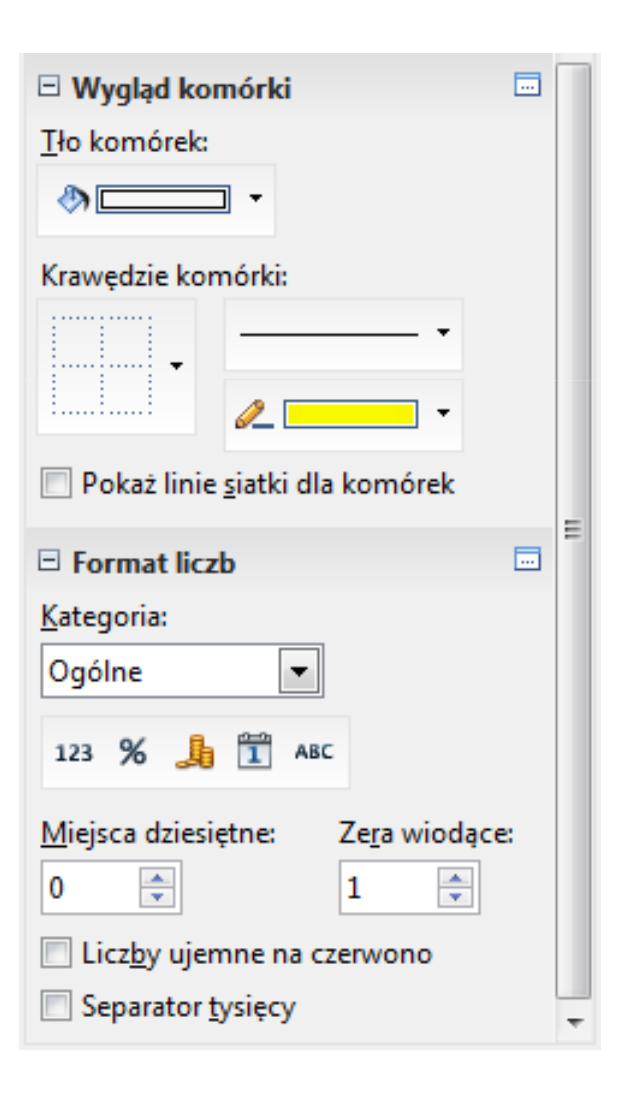

## Wprowadzanie danych do komórek

- $\blacksquare$ **Teksty**
- $\mathcal{L}_{\mathcal{A}}$ Liczby
- $\blacksquare$ Formuły

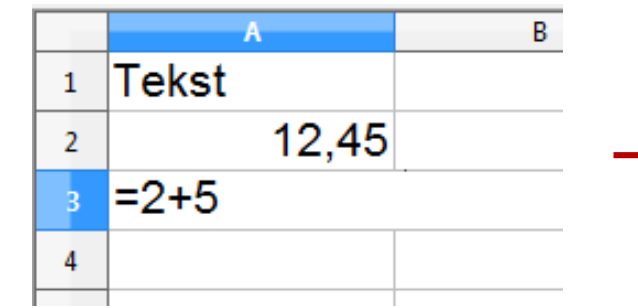

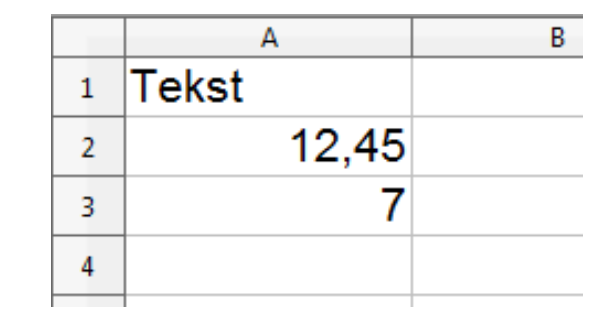

 $\mathcal{L}_{\mathcal{A}}$ **Operatory** 

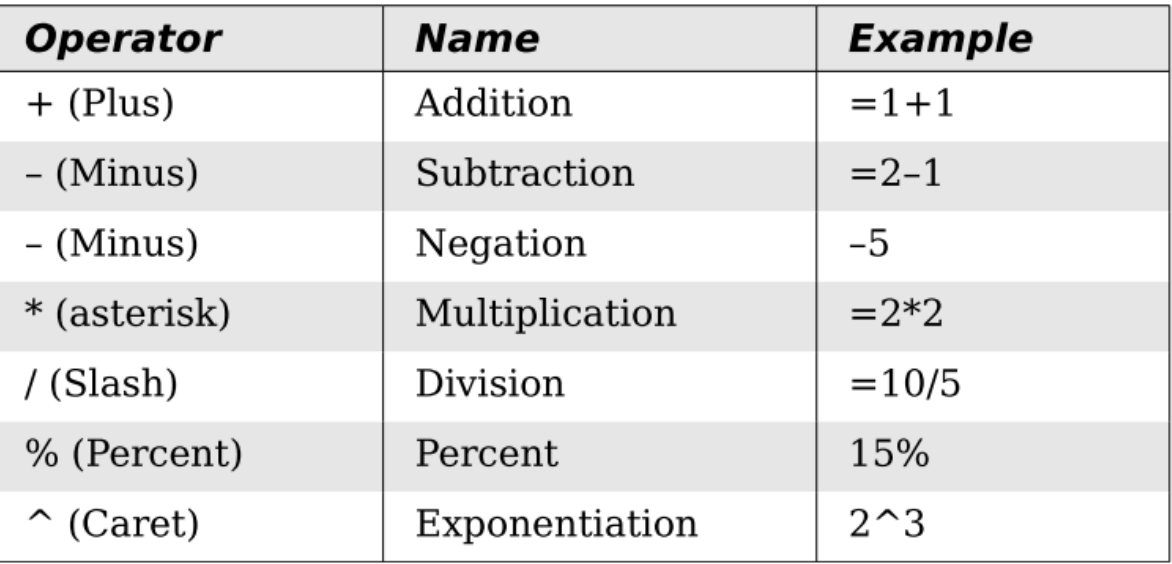

→

## Adresowanie komórek

 $\blacksquare$  Adres komórki - nazwa kolumny i nazwa wiersza, na przecięciu których znajduje się komórka

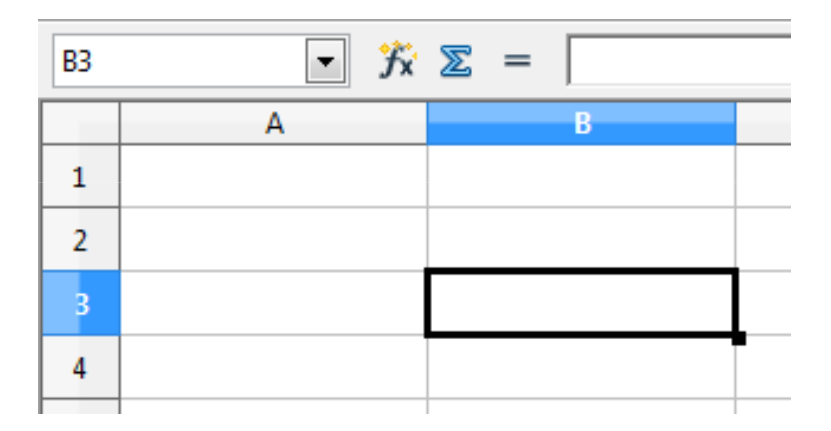

B3- adres aktywnej komórki

- $\mathcal{L}_{\mathcal{A}}$  Typy adresowania:
	- $\Box$ względne, np. B3, AB78
	- $\Box$ bezwzględne, np. \$B\$3, \$AB\$78
	- $\Box$ mieszane, np. B\$3, \$B3

## Adresowanie względne

 $\blacksquare$  W zapisie adresu komórki nie występują inne znaki oprócz nazwy kolumny i nazwy wiersza

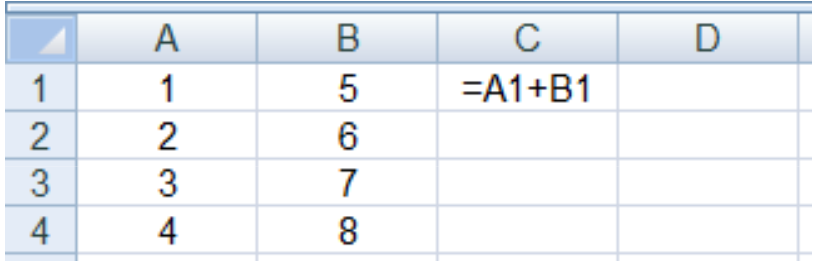

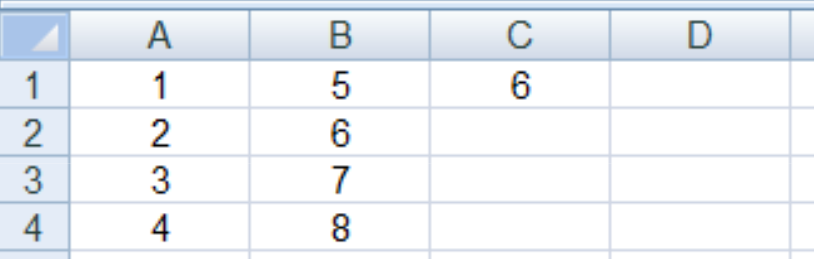

ш Podczas kopiowania formuł do innych komórek adresy względne są automatycznie uaktualniane

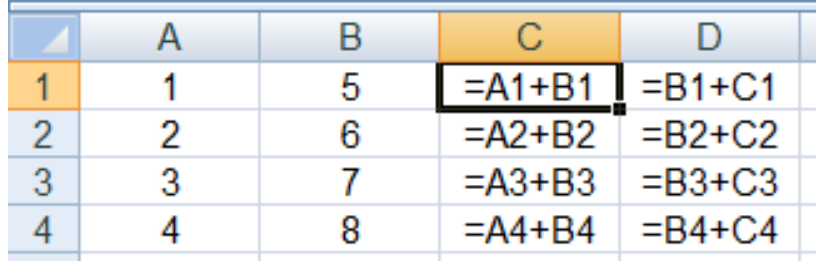

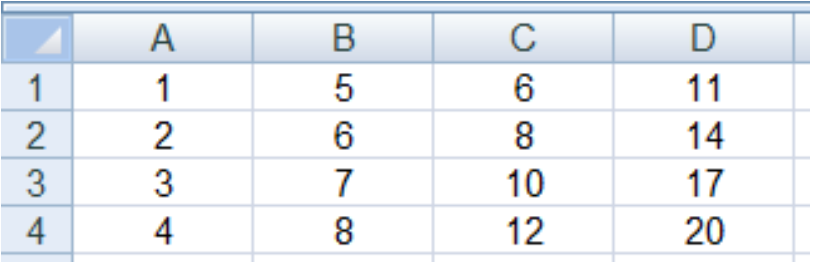

## Adresowanie bezwzględne

 $\mathcal{L}^{\text{max}}$  W zapisie adresu komórki przed nazwą kolumny, jak i wiersza występuje znak \$ (Shift+F4 - dodanie znaku \$ w adresie)

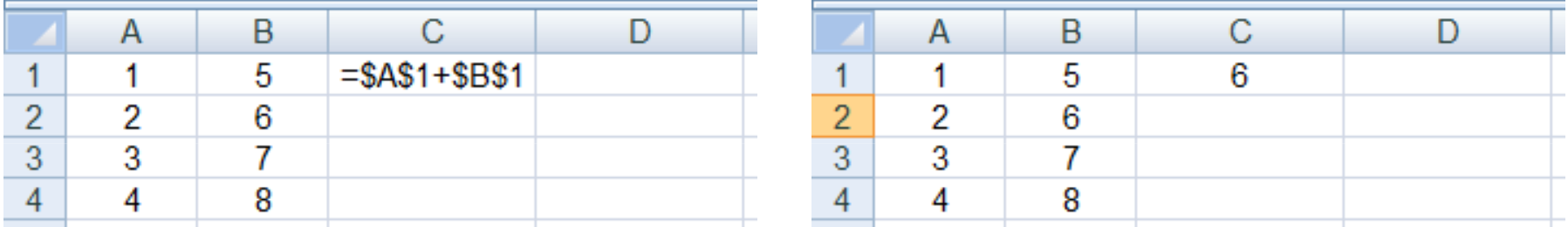

**The Contract of the Contract of the Contract of the Contract of the Contract of the Contract of the Contract o**  Podczas kopiowania formuł do innych komórek adresy bezwzględne nie są zmieniane - pokazują ciągle na tę samą komórk ę

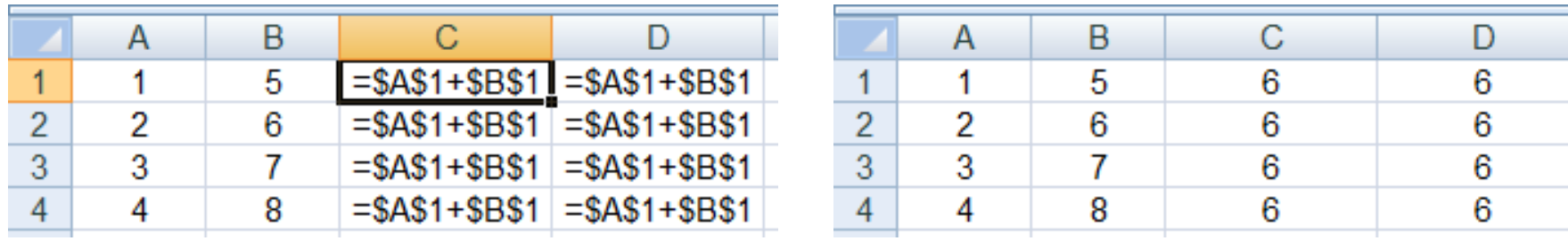

## Adresowanie mieszane

 $\blacksquare$ W zapisie adresu komórki tylko nazwa kolumny lub tylko nazwa wiersza jest poprzedzona znakiem \$

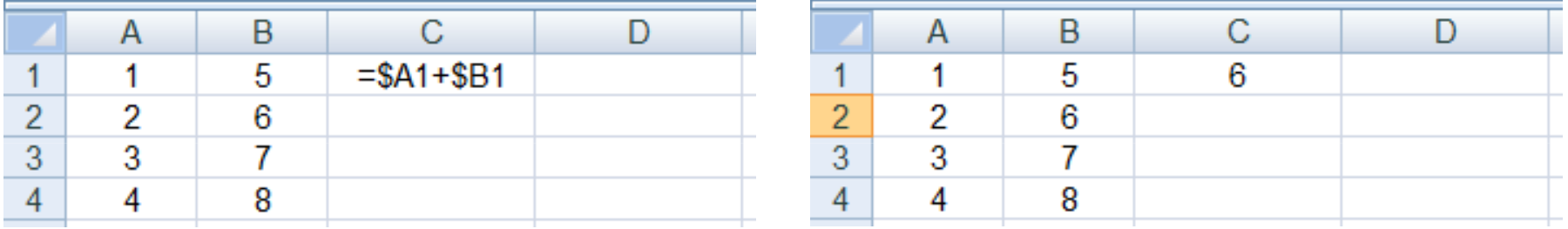

 $\mathcal{L}_{\rm{max}}$ Powyższy adres można czytać jako "nie zmieniaj kolumny podczas kopiowania"

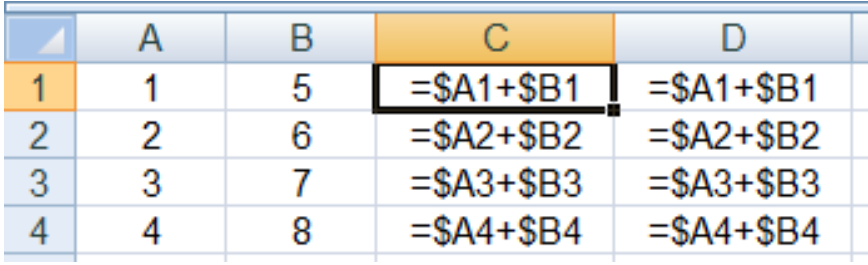

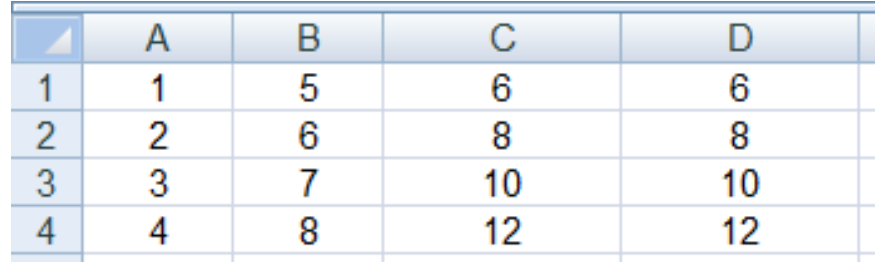

## Adresowanie mieszane

 $\mathcal{L}_{\mathcal{A}}$ W zapisie adresu komórki tylko nazwa kolumny lub tylko nazwa wiersza jest poprzedzona znakiem \$

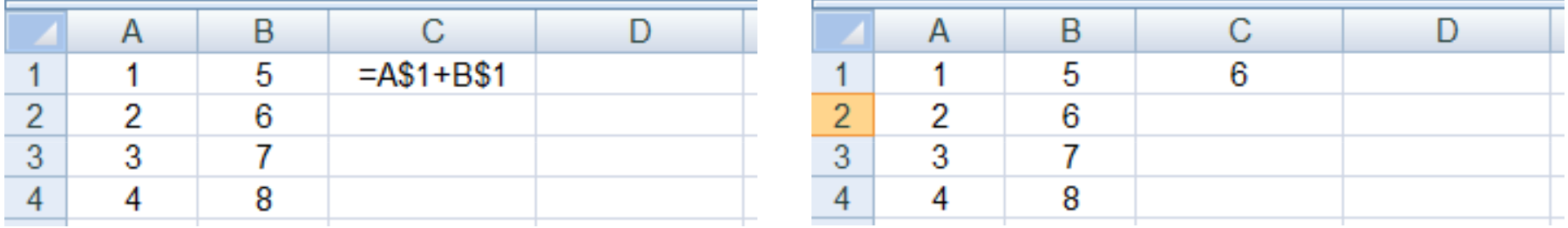

ш Powyższy adres można czytać jako "nie zmieniaj wiersza podczas kopiowania"

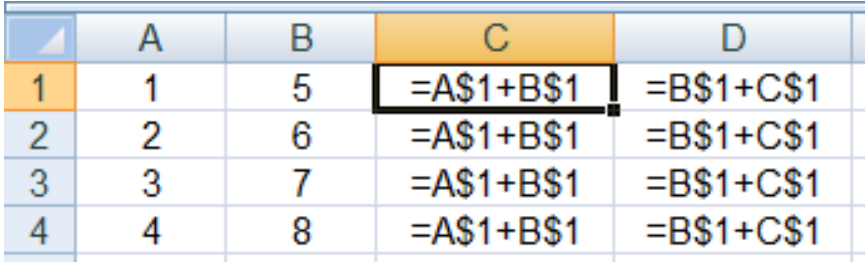

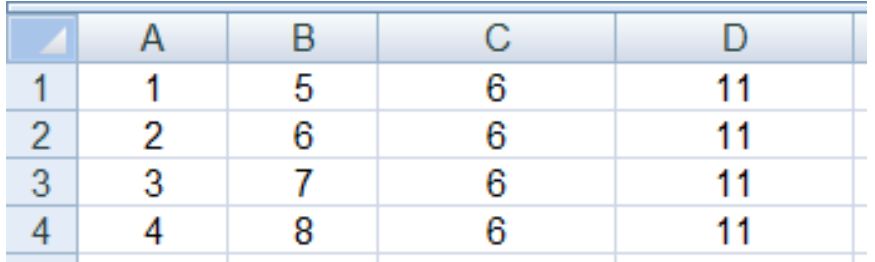

# Funkcje w OpenOffice Calc

**Contract**  Funkcje wstawiane są jako formuły (na początku musi występować znak równości)

### $=$ SUMA $(A1;A5)$

- $\mathcal{L}_{\mathcal{A}}$  Funkcja składa się z nazwy (domyślnie pisanej wielkimi literami) oraz argumentów umieszczonych w nawiasach zwykłych
- $\mathcal{L}_{\text{max}}$ Argumenty są oddzielane średnikami
- $\mathcal{L}_{\mathcal{A}}$  Jeśli argumentem funkcji jest zakres komórek, to komórki graniczne oddziela się dwukropkiem

 $=$ SUMA $(A1:CS)$ 

# Funkcje w OpenOffice Calc

**Contract**  Jeśli funkcja nie ma argumentów, to nawiasy i tak muszą występować

PI()-- zwraca wartość liczby  $\pi$  z dokładnością 14 cyfr po przecinku  $\mathcal{L}_{\mathcal{A}}$ 

 $=PI()$ 

3,14159265358979

 $\mathbf{r}$  Funkcje można zagnieżdżać, tzn. jako argument może występować wywołanie innej funkcji

 $=$  COS(PI()/3)

 $\leftarrow$  cos 60 $\degree$ 

 $\blacksquare$ Wprowadzenie nazwy funkcji w komórce

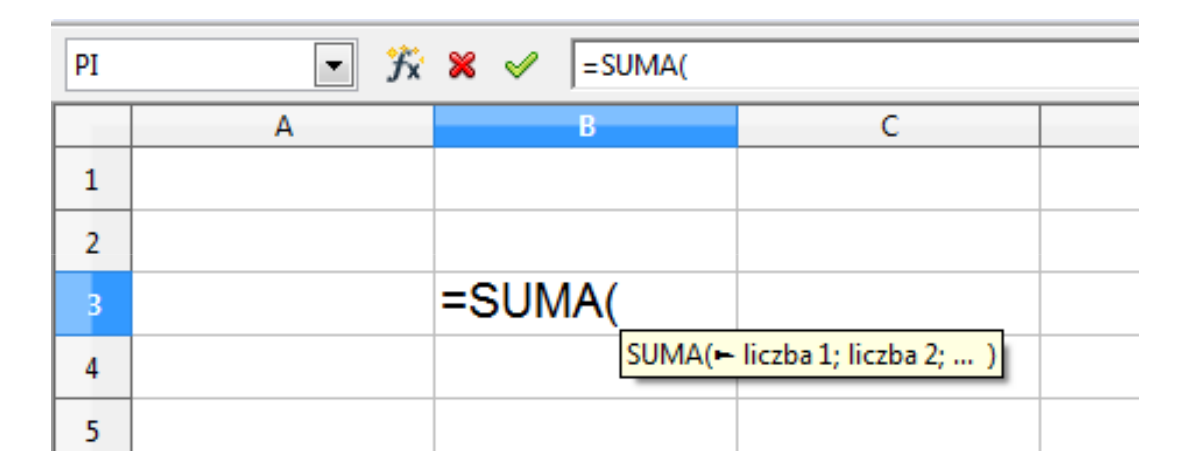

 $\blacksquare$ **u Wybranie funkcji z listy funkcji (Wstaw**  $\rightarrow$  **Lista funkcji)** 

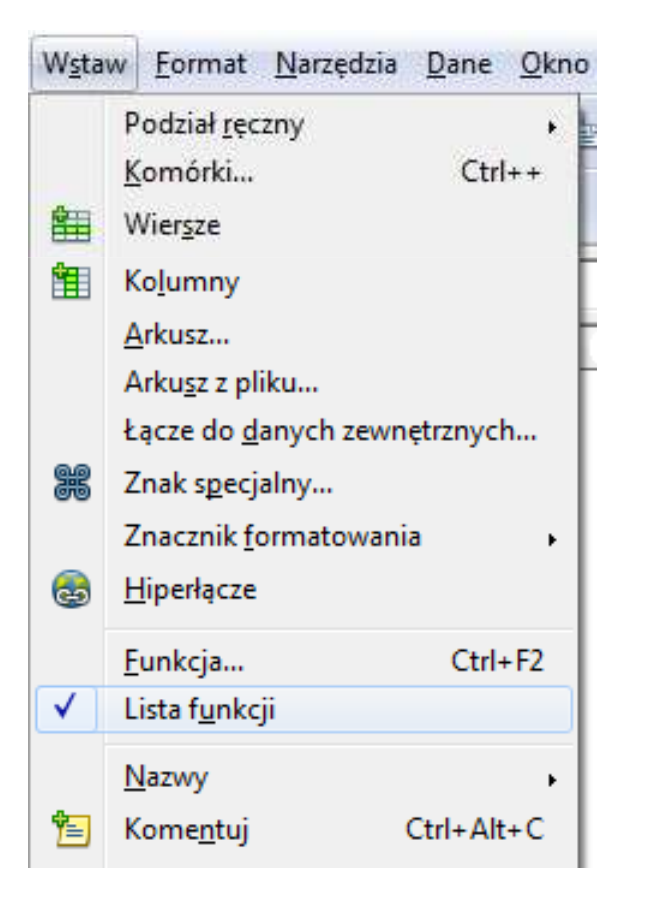

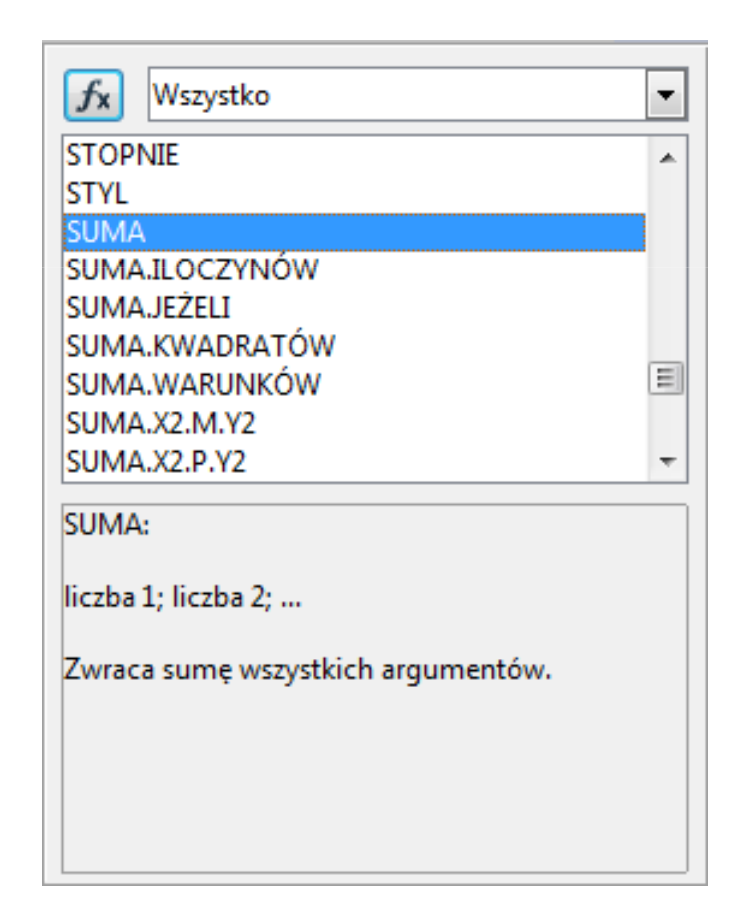

 $\blacksquare$ ■ Zastosowanie kreatora funkcji (Wstaw → Funkcja, Ctrl+F2)

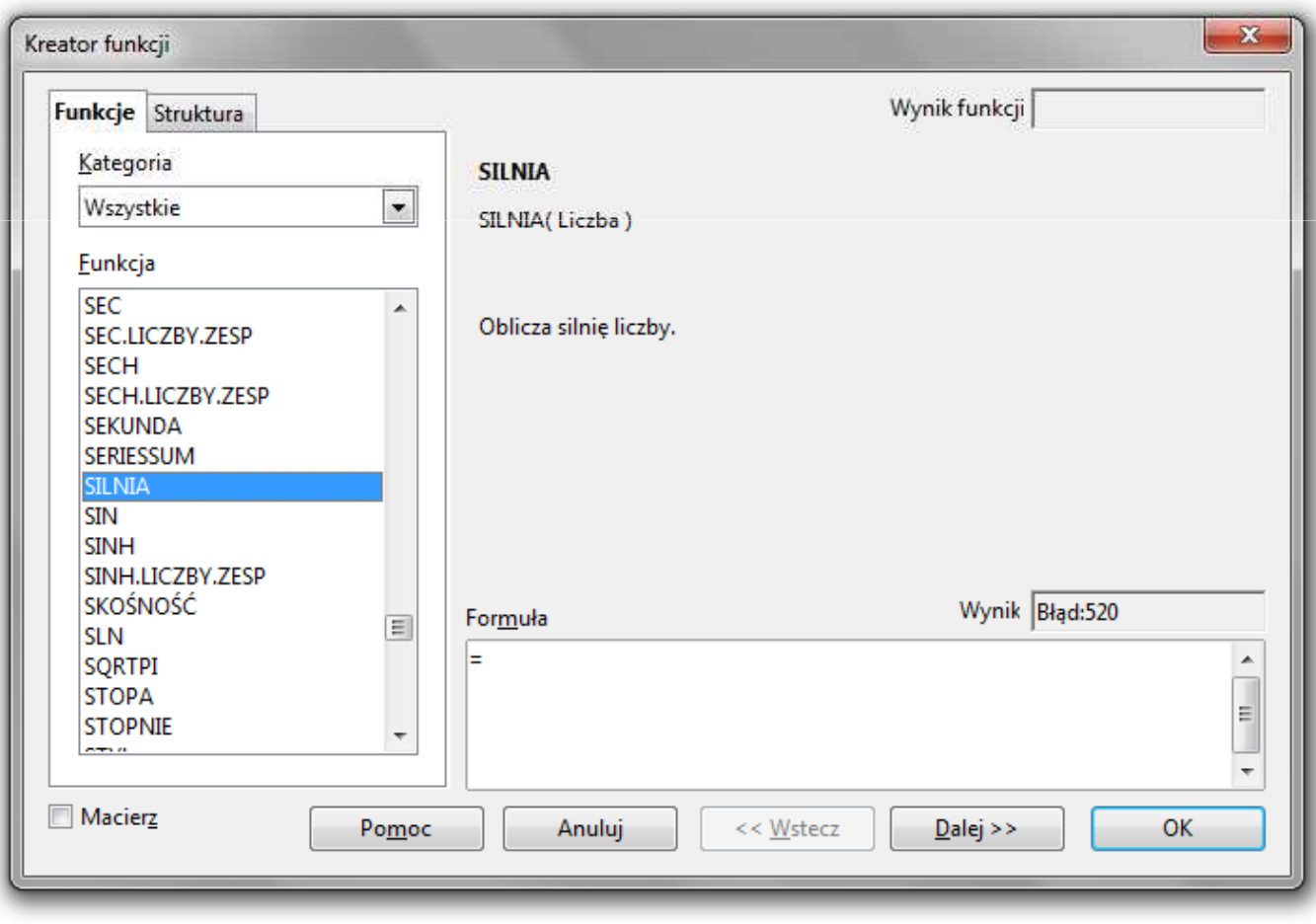

 $\blacksquare$ ■ Zastosowanie kreatora funkcji (Wstaw → Funkcja, Ctrl+F2)

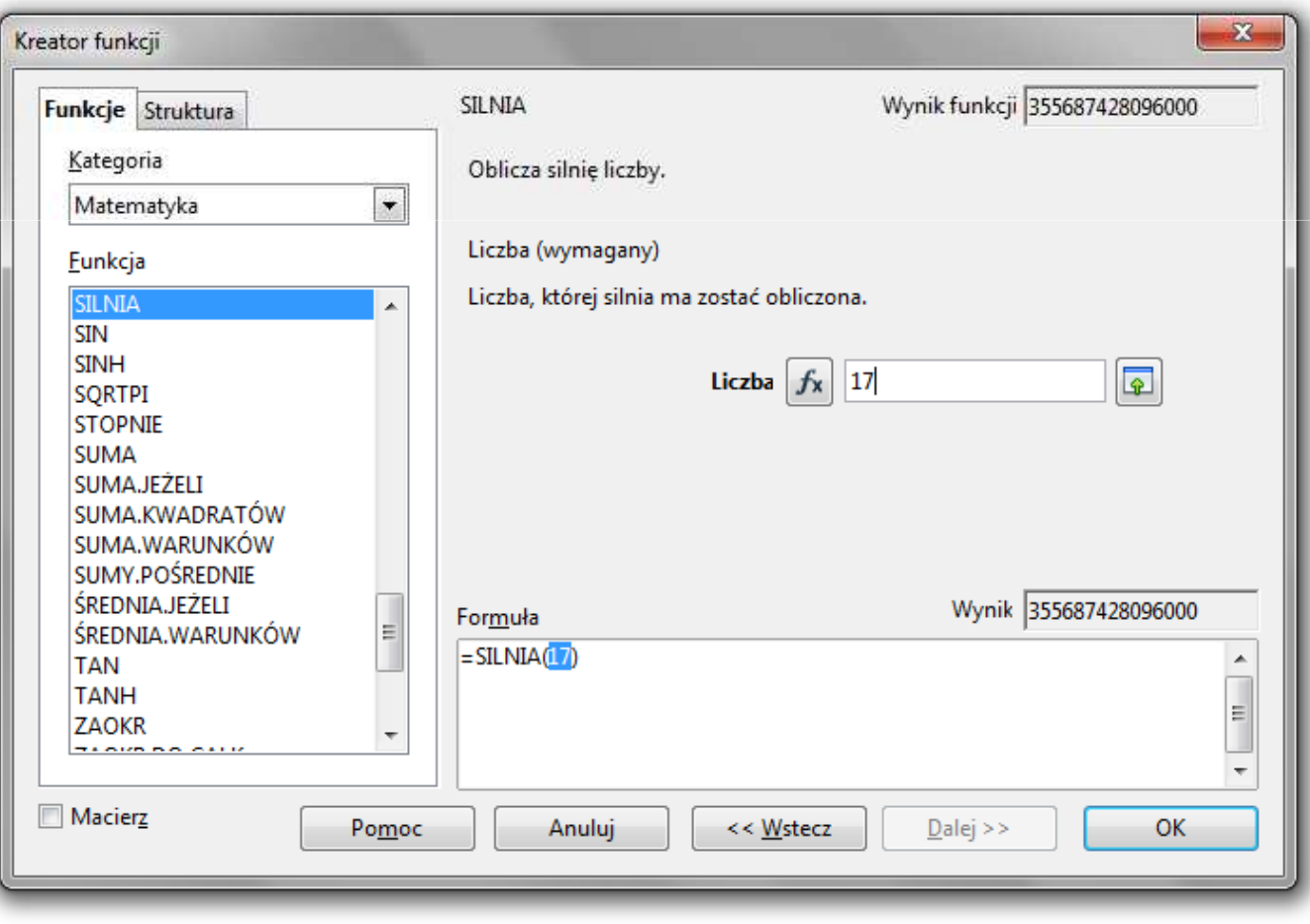

## Podstawowe funkcje matematyczne

- $\mathbf{r}$ PIERWIASTEK(liczba) - zwraca pierwiastek kwadratowy liczby
- $\mathcal{L}_{\mathcal{A}}$ POTĘGA(podstawa; wykładnik) - zwraca liczbę podniesioną do potęgi
- $\mathcal{L}_{\rm{max}}$ MODUŁ.LICZBY(liczba) - zwraca wartość bezwzględną liczby
- $\mathcal{L}_{\mathcal{A}}$ ■ MOD(dzielna; dzielnik) - zwraca resztę z dzielenia
- $\mathbf{r}$ SILNIA(liczba) - oblicza silnię podanej liczby
- **Contract** LN(liczba) - zwraca logarytm naturalny podanej liczby
- **The Co**  LOG(liczba; podstawa) - zwraca logarytm liczby przy podanej podstawie
- $\mathcal{L}_{\mathcal{A}}$ LOG10(liczba) - oblicza logarytm dziesiętny podanej liczby
- $\mathbf{r}$ ■ EXP(liczba) - oblicza wartość liczby e podniesionej do potęgi<br>Akreślonej przez podana liczbe określonej przez podaną liczbę

## Podstawowe funkcje matematyczne

- $\mathbf{r}$ SIN(liczba) - zwraca sinus kąta (kąt w radianach)
- $\mathbf{r}$ COS(liczba) - zwraca cosinus kąta (kąt w radianach)
- $\mathbf{r}$ TAN(liczba) - zwraca tangens kąta (kąt w radianach)
- $\mathbf{r}$ ■ SINH(liczba) - oblicza sinus hiperboliczny liczby
- $\mathbf{r}$  ASIN(liczba) - zwraca arcus sinus liczby w radianach w zakresie od -pi/2 do pi/2
- $\mathcal{L}_{\mathcal{A}}$ ASINH(liczba) - zwraca arcus sinus hiperboliczny liczby
- ш RADIANY(kąt) - konwertuje stopnie na radiany
- $\mathbf{r}$ STOPNIE(kąt) - konwertuje radiany na stopnie

## Operacje na macierzach

- **Contract**  MACIERZ.ODW(tablica) - zwraca macierz odwrotną do macierzy przechowywanej w tablicy (wymaga formuły tablicowej)
	- $\Box$ zaznaczamy obszar na macierz odwrotną
	- $\Box$ wpisujemy w pierwszej komórce formułę: =MACIERZ.ODW(zakres)
	- $\Box$ wprowadzamy formułę tablicową - Ctrl + Shift + Enter (formuła zostanie umieszczona w nawiasach klamrowych)
- **The Contract of the Contract of the Contract of the Contract of the Contract of the Contract of the Contract o**  MACIERZ.ILOCZYN(tablica1; tablica2) - zwraca iloczyn dwóch tablic (wymaga formuły tablicowej)
- $\mathcal{L}_{\mathcal{A}}$ WYZNACZNIK.MACIERZY(tablica) - zwraca wyznacznik macierzy
- **The Contract of the Contract of the Contract of the Contract of the Contract of the Contract of the Contract o**  TRANSPONUJ(tablica) - zwraca macierz transponowaną (zamienia wiersze macierzy z jej kolumnami)

## Konwersje

- × BIN2DEC(liczba), BIN2OCT(liczba), BIN2HEX(liczba) - przekształca liczbę dwójkową na dziesiętną, ósemkową, szesnastkową
- **Contract**  OCT2DEC(liczba), OCT2BIN(liczba), OCT2HEX(liczba) - przekształca liczbę ósemkową na dziesiętną, dwójkową, szesnastkową
- $\mathbf{r}$ ■ DEC2BIN(liczba), DEC2OCT(liczba), DEC2HEX(liczba) - przekształca liczbę dziesiętną na dwójkową, ósemkową, szesnastkową
- $\mathcal{L}_{\text{max}}$  HEX2DEC(liczba), HEX2BIN(liczba), HEX2OCT(liczba) - przekształca liczbę szesnastkową na dziesiętną, dwójkową, ósemkową
- **The Contract of the Contract of the Contract of the Contract of the Contract of the Contract of the Contract o**  RZYMSKIE(liczba; [forma]) - konwertuje liczbę arabską na rzymską jako tekst, forma =  $0$  - typ klasyczny, forma =  $1...4$  - typ zwarty

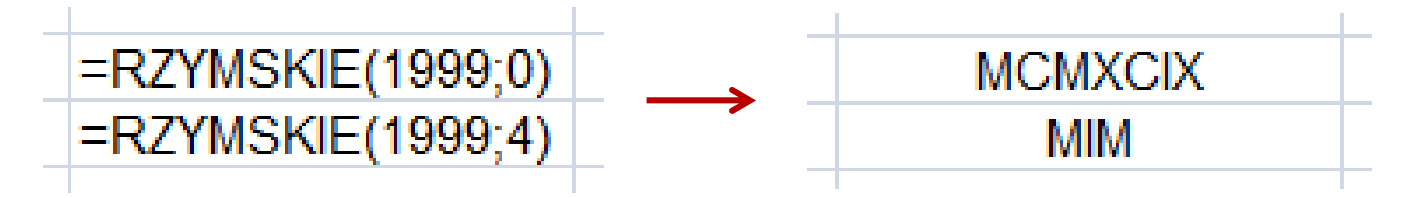

 $\blacksquare$ Zapis liczby zespolonej:

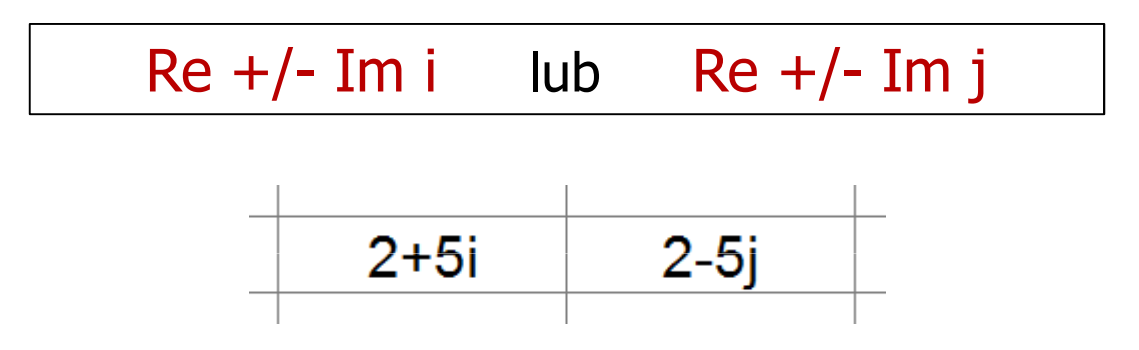

 $\mathbf{r}$ Liczby zespolone przechowywane są jako tekst

 $\mathbf{r}$  COMPLEX(część\_rzecz; część\_uroj; [jednostka\_uroj]) - przekształca współczynniki rzeczywisty i urojony na liczbę zespoloną (jednostka\_uroj to "i" lub "j", domyślnie - "i")

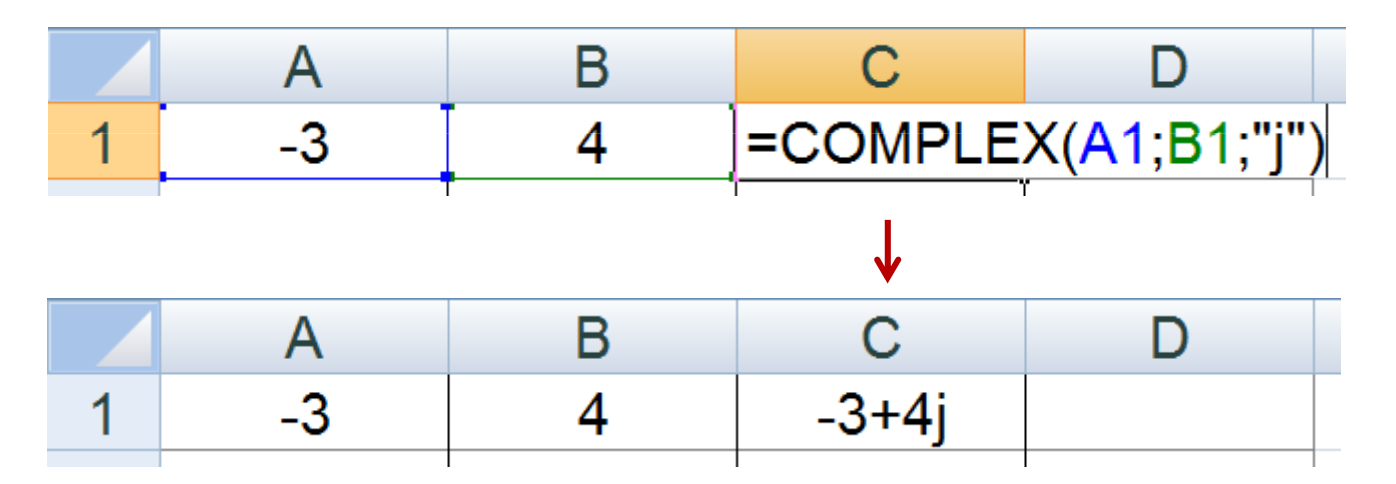

- **The Contract of the Contract of the Contract of the Contract of the Contract of the Contract of the Contract o** IMREAL(liczba\_zesp) - zwraca część rzeczywistą liczby zespolonej
- $\mathbf{r}$ IMAGINARY(liczba\_zesp) - zwraca część urojoną liczby zespolonej

- $\mathbf{r}$ IMABS(liczba\_zesp) - zwraca moduł liczby zespolonej
- $\mathcal{L}_{\mathcal{A}}$ IMARGUMENT(liczba\_zesp) - zwraca argument (kąt w radianach)

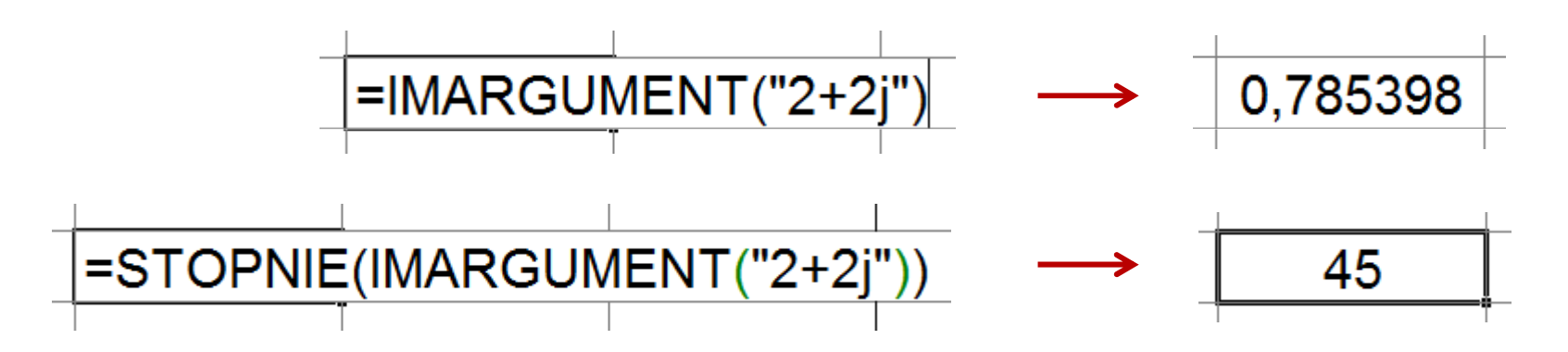

**Contract** IMCONJUGATE(liczba\_zesp) - zwraca wartość sprzężoną

$$
\begin{array}{|c|c|c|}\n\hline\n2+2j & \longrightarrow & 2-2j \\
\hline\n\end{array}
$$

- $\mathcal{L}_{\text{max}}$  Liczby zespolone są traktowane jak tekst - do operacji na nich nie można stosować operatorów: +, -, \*,  $/$ ,  $\wedge$
- **The Contract of the Contract of the Contract of the Contract of the Contract of the Contract of the Contract o** IMSUM(liczba\_zesp1; [liczba\_zesp2]; …) - zwraca sumę liczb zesp.
- $\mathbf{r}$ ■ IMSUB(liczba\_zesp1; liczba\_zesp2) zwraca różnicę 2 liczb zesp.
- $\blacksquare$  IMPRODUCT(liczba\_zesp1; [liczba\_zesp2]; …) - zwraca iloczyn od 1 do 255 liczb zespolonych
- **The Contract of the Contract of the Contract of the Contract of the Contract of the Contract of the Contract of the Contract of the Contract of the Contract of the Contract of the Contract of the Contract of the Contract** IMDIV(liczba\_zesp1; liczba\_zesp2) - zwraca iloraz 2 liczb zesp.
- $\mathcal{L}_{\mathcal{A}}$  IMPOWER(liczba\_zesp; liczba) - zwraca wartość liczby zespolonej podniesionej do potęgi całkowitej
- $\mathbf{r}$  IMSQRT(liczba\_zesp) - zwraca wartość pierwiastka kwadratowego liczby zespolonej